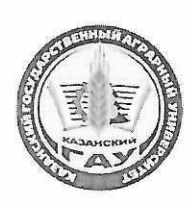

## МИНИСТЕРСТВО СЕЛЬСКОГО ХОЗЯЙСТВА РОССИЙСКОЙ ФЕДЕРАЦИИ ФЕДЕРАЛЬНОЕ ГОСУДАРСТВЕННОЕ БЮДЖЕТНОЕ ОБРАЗОВАТЕЛЬНОЕ УЧРЕЖДЕНИЕ ВЫСШЕГО ОБРАЗОВАНИЯ «Казанский государственный аграрный университет» (ФГБОУ ВО КАЗАНСКИЙ ГАУ)

Институт агробиотехнологий и земленользования Кафедра - землеустройство и кадастры

**УТВЕРЖДАЮ** Проректор по учебновоспитательной работе и молодежной политике, доцент А.В. Дмитриев 3г.

# РАБОЧАЯ ПРОГРАММА ДИСЦИПЛИНЫ

# Фотограмметрия и дистанционное зондирование

Направление подготовки 21.03.02 Землеустройство и кадастры

Направленность (профиль) подготовки Землеустройство

> Форма обучения очная, заочная

Казань - 2023 г.

Составитель:

 $\sim$ 

К.Т.Н. ДОЦЕНТ Должность, ученая степень, ученое звание

Подинсь

Логинов Николай Александрович Ф.И.О.

Рабочая программа дисциплины обсуждена и одобрена на заседании кафедры землеустройство и кадастры «20» апреля 2023 года (протокол № 15)

Заведующий кафедрой: кандидат с/х наук, доцент  $\mathbb{I}$ Сулейманов Салават Разянович Должность, ученая степень, ученое звание Подинсь  $\Phi$ .*H*.O.  $\sqrt{2}$ 

Рассмотрена и одобрена на заседании методической комиссии института агробиотехнологий и землепользования «2» мая 2023 года (протокол № 8)

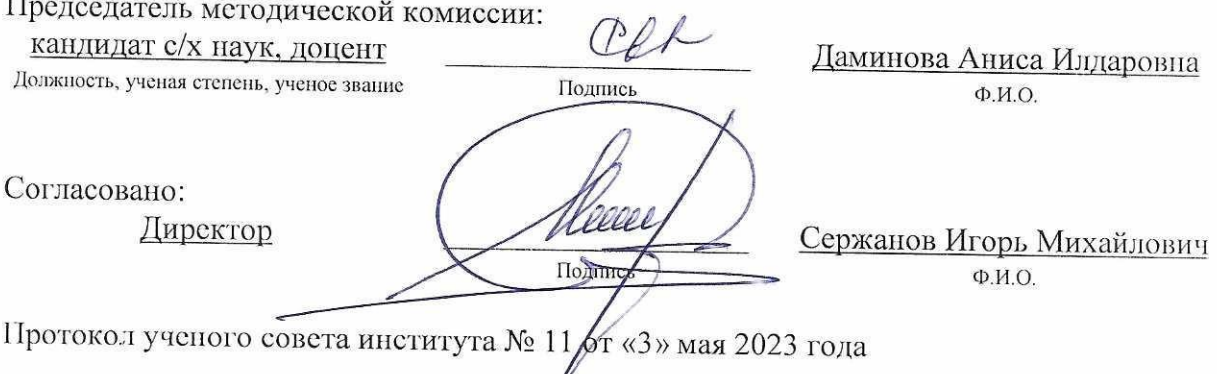

### **1 Перечень планируемых результатов обучения по дисциплине, соотнесенных с планируемыми результатами освоения образовательной программы**

В результате освоения основной профессиональной образовательной программы (ОПОП) по направлению подготовки 21.03.02 Землеустройство и кадастры, направленность (профиль) «Землеустройство», обучающийся по дисциплине «Фотограмметрия и дистанционное зондирование» должен овладеть следующими результатами:

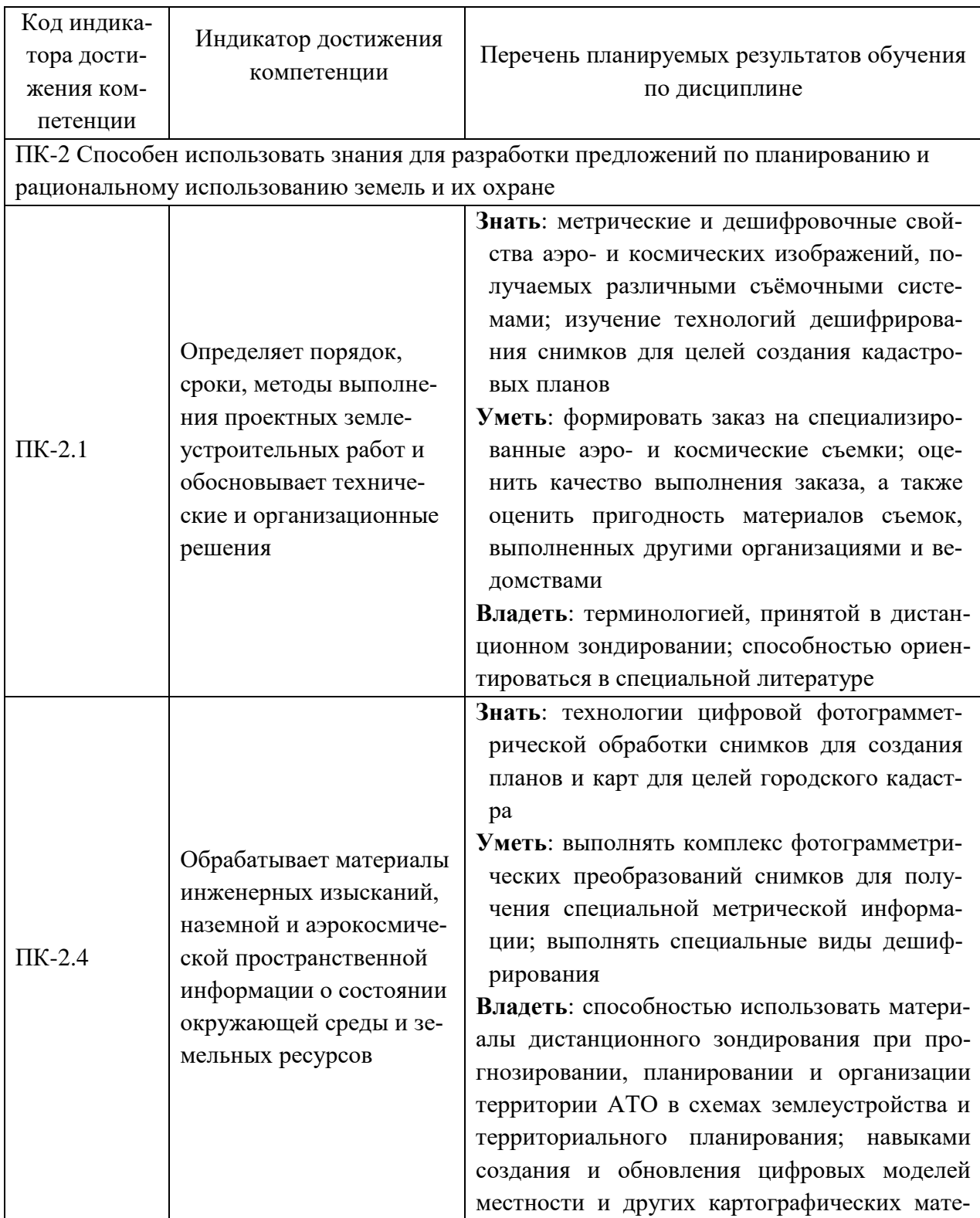

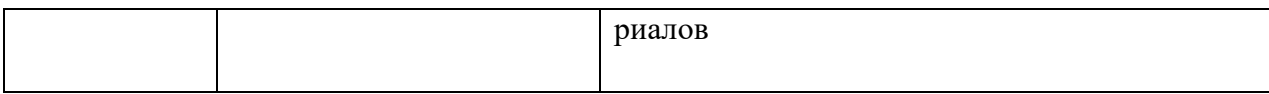

#### **2 Место дисциплины в структуре ОПОП ВО**

Дисциплина относится к части, формируемой участниками образовательных отношений блока 1 «Дисциплины». Изучается в 6 семестре, 3 курса очной, заочной формы обучения.

Изучение дисциплины предполагает предварительное освоение следующих дисциплин учебного плана: «Геодезия», «Спутниковые методы измерения в землеустройстве», «Современные цифровые технологии в землеустройстве и кадастрах».

Дисциплина является основополагающей, при изучении следующих дисциплин: «Спутниковые методы измерения в землеустройстве», «Современные цифровые технологии в землеустройстве и кадастрах»

#### **3 Объем дисциплины в зачетных единицах с указанием количества академических часов, выделенных на контактную работу обучающихся с преподавателем (по видам учебных занятий) и на самостоятельную работу обучающихся**

Общая трудоемкость дисциплины составляет 4 зачетные единицы (з.е.), 144 часа.

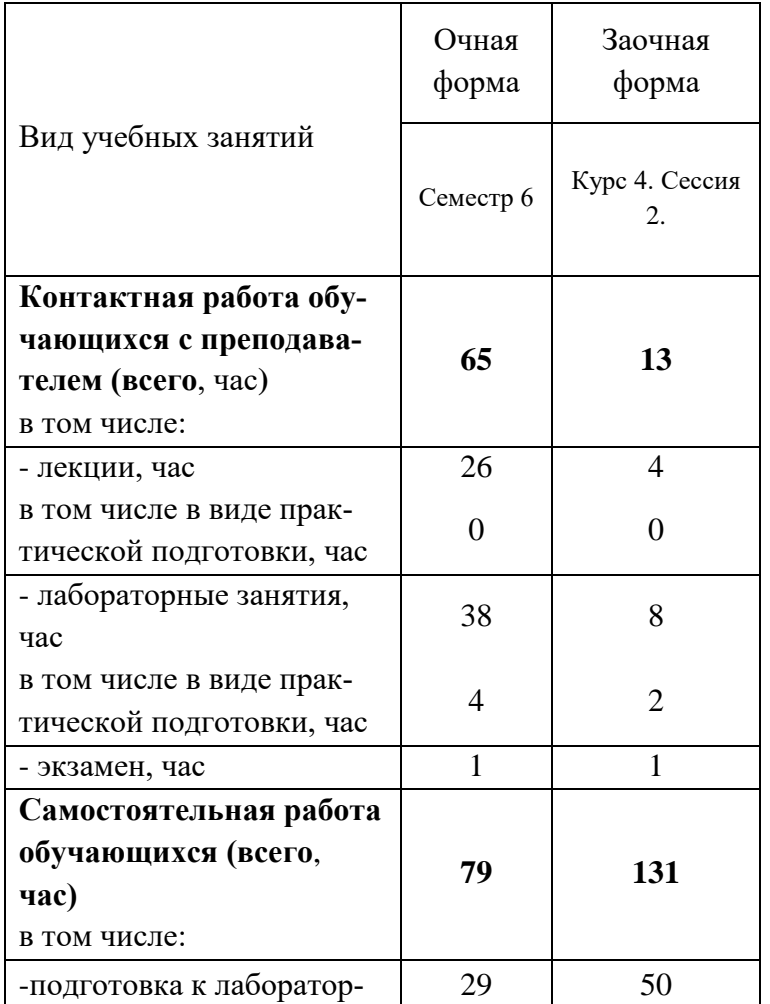

Таблица 3.1 - Распределение фонда времени по семестрам и видам занятий, в часах

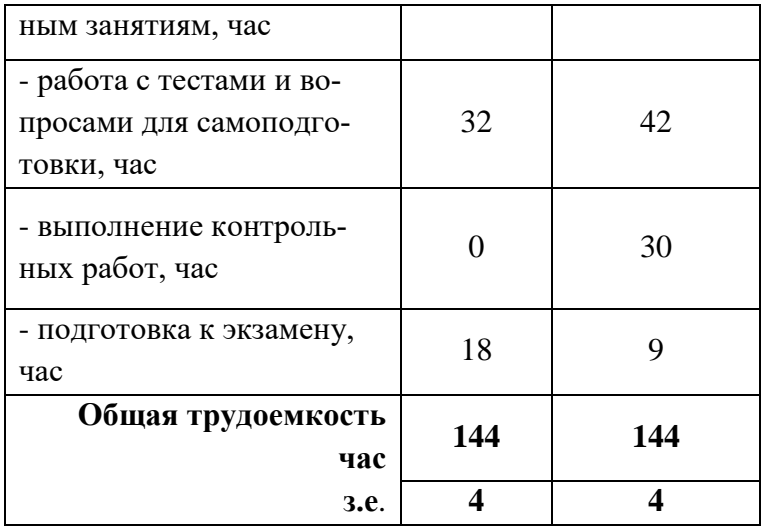

#### **4 Содержание дисциплины, структурированное по разделам и темам с указанием отведенного на них количества академических часов и видов учебных занятий**

Таблица 4.1 - Разделы дисциплины и трудоемкость по видам учебных занятий (в академических часах)

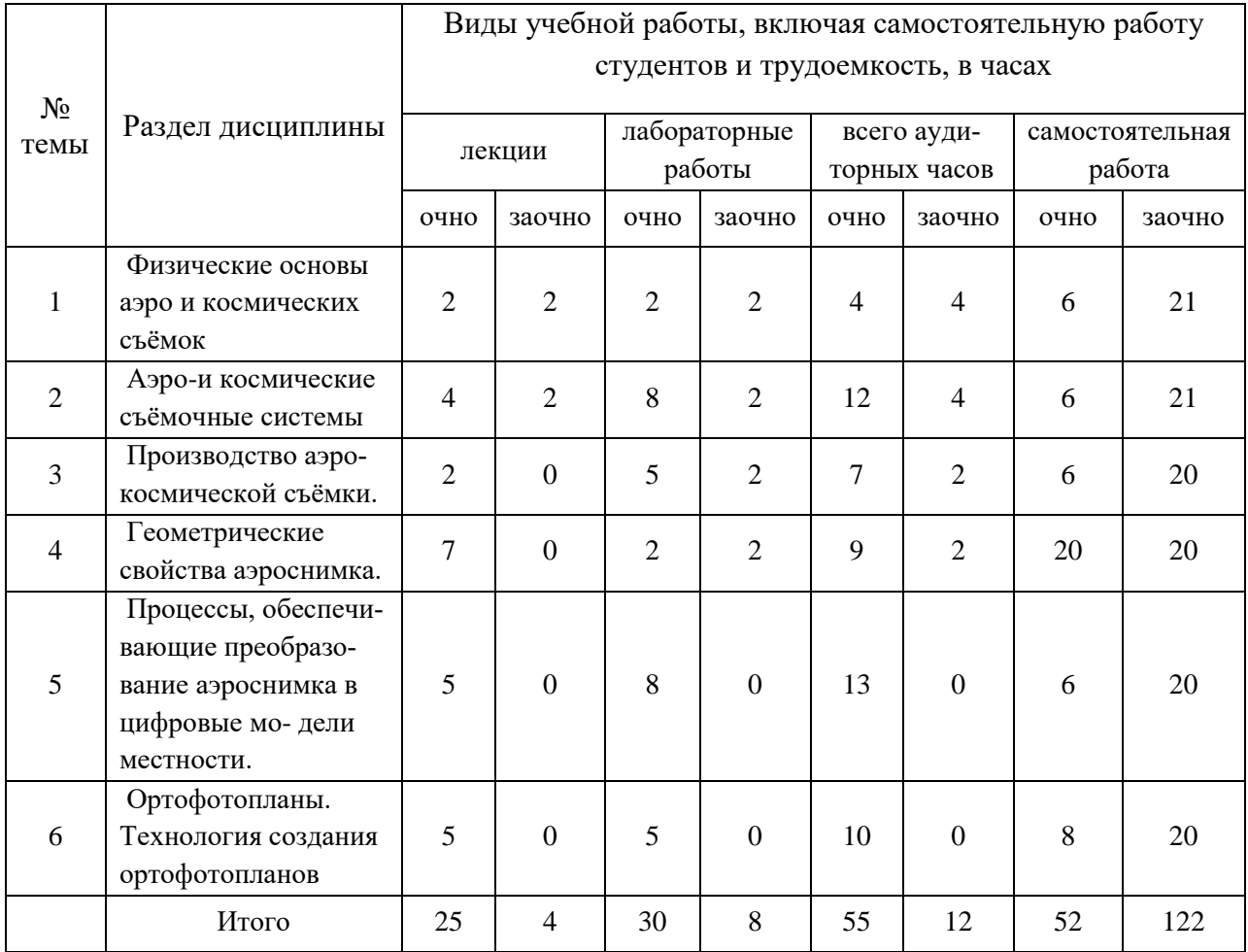

# Таблица 4.2 - Содержание дисциплины, структурированное по разделам и темам

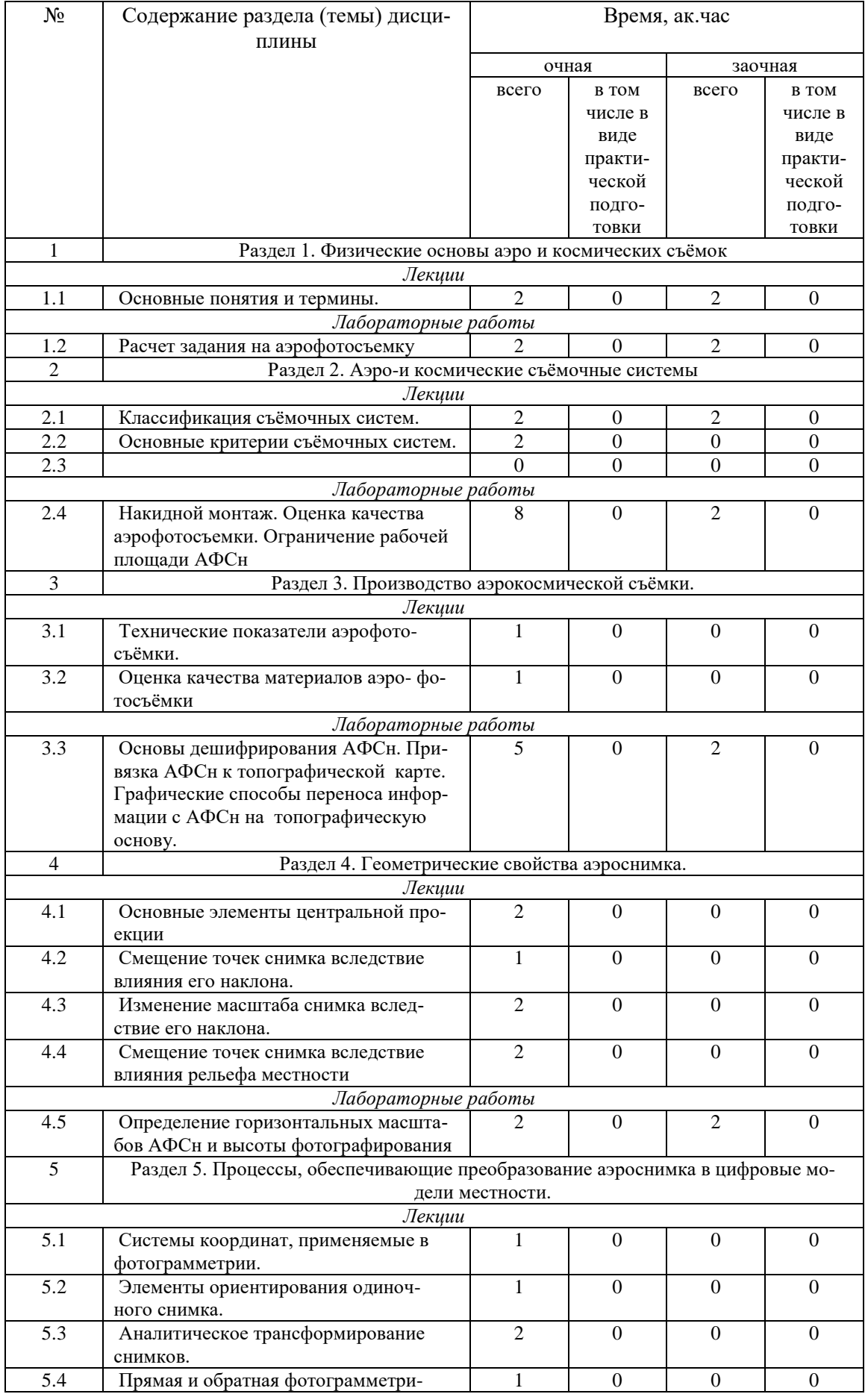

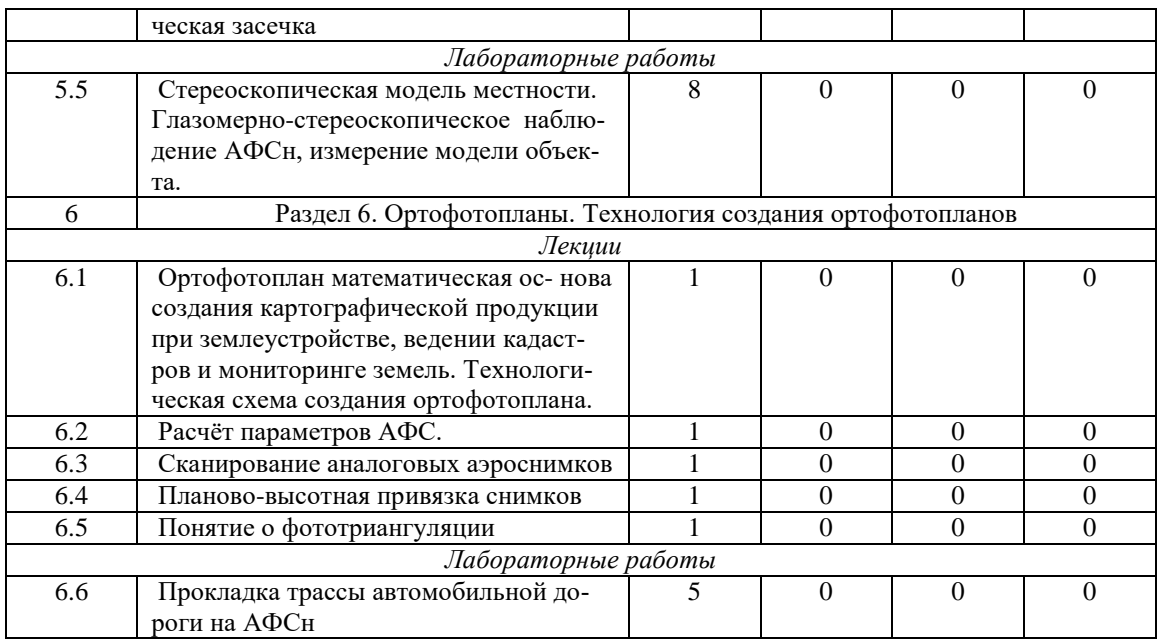

# **5 Перечень учебно-методического обеспечения для самостоятельной работы обучающихся по дисциплине**

1. 1. Обиралов А.И., Лимонов А.Н., Гаврилова Л.А. Фотограмметрия и дистанционное зондирование/ А.И. Обиралов, А.Н. Лимонов, Л.А. Гаврилова // -М.: Колосс. 2006.

2. 2. Краснопевцев Б.В. Фотограмметрия. / Б.В. Краснопевцев // – М., МИИГАИК, 2008.

3. 3. Инструкция по фотограмметрическим работам при создании цифровых топогра- фических карт и планов.// – М.: ЦНИИГАиК, 2002.

4. 4. Цветков В.Я. Дистанционное зондирование / Цветков В.Я. // Учебное пособие. - М.: Московский государственный университет геодезии и картографии, 2008.

### **6 Фонд оценочных средств для проведения промежуточной аттестации обучающихся по дисциплине**

Представлен в приложении к рабочей программе дисциплины «Фотограмметрия и дистанционное зондирование»

## **7 Перечень основной и дополнительной учебной литературы, необходимой для освоения дисциплины**

Основная учебная литература:

1. 1. Быков В.Л. Дистанционное зондирование и фотограмметрия: практикум / Быков В.Л., Быков Л.В., Зарайский Б.В., Шерстнёва С.И.: Омский ГАУ им. П.А. Столы- пина, 2017. – 84 с.

2. 2. Зарайский Б.В. Дистанционное зондирование и фотограмметрия (топогра- фическое дешифрирование): учебное пособие / Зарайский Б.В., Пущак О.Н., Шерстнѐва С.И. Омский ГАУ им. П.А. Столыпина, 2018. – 108 с.

3. 3. Браверман Б. А. Программное обеспечение геодезии, фотограмметрии, ка- дастра, инженерных изысканий: учебное пособие / Браверман Б. А. Изд.-во: Инфра- Инженерия , 2018. – 204 с.

Дополнительная учебная литература:

1. 1. Логинов Н.А. Фотограмметрия и дистанционное зондирование: методическое указание / Логинов Н.А., С.В. Сочнева, Н.В. Трофимов, С.Р. Сулейманов – КазГАУ, 2016. - 28 с.

2. 2. Логинов Н.А. Фотограмметрия и дистанционное зондирование цифровыми фотограмметрическими системами: учебное пособие / Логинов Н.А., Трофимов Н.В., Су- лейманов С.Р., Сочнева С.В. Сафиоллин Ф.Н. КазГАУ, 2017. - 79 с.

## **8 Перечень ресурсов информационно-телекоммуникационной сети «Интернет», необходимых для освоения дисциплины**

1. www.mcx.ru/ Официальный сайт Министерства сельского хозяйства Российской Федерации

2. www.economy.gov.ru Официальный сайт Министерства экономического развития Российской Федерации

3. www.rosreestr.ru/ Официальный сайт Федеральной государственной службы регистрации, кадастра и картографии

4. www.mgi.ru/ Официальный сайт Федерального агентства по управлению государственным имуществом Российской Федерации

5. http://www.mzio.tatarstan.ru Официальный сайт Министерства земельных и имущественных отношений Республики Татарстан

6. http://www.esti-map.ru/ официальный представитель производителя программного обеспечения MapInfo в России и странах СНГ

7. http://www.itpgrad.com Официальный сайт института территориального планирования ИТП «ГРАД»

8. www.gis.cek.ru - сайт, посвященный ГИС-технологиям (программное обеспечение, прикладные решения, GPS, диспетчерские системы слежения, геодезическое оборудование .)

9. www.cad.cek.ru - сайт, посвященный САПР-технологиям (программное обеспечение для машиностроения, приборостроения, строительства и архитектуры, оборудование, станки с ЧПУ, консалтинг и инжениринг, обучение...)

## **9 Методические указания для обучающихся по освоению дисциплины**

Основными видами учебных занятий для студентов по данному курсу учебной дисциплины являются: лекции, лабораторные, самостоятельная работа студентов.

В лекциях излагаются основные теоретические сведения, составляющие научную концепцию курса. Для успешного освоения лекционного материала рекомендуется:

- после прослушивания лекции прочитать её в тот же день;

- выделить маркерами основные положения лекции;

- структурировать лекционный материал с помощью помет на полях в соответствии с примерными вопросами для подготовки.

В процессе лекционного занятия студент должен выделять важные моменты, выводы, основные положения, выделять ключевые слова, термины. Обозначить вопросы, термины, материал, который вызывает трудности, пометить и попытаться найти ответ в рекомендуемой литературе. Если самостоятельно не удаётся разобраться в материале, необходимо сформулировать вопрос и задать преподавателю на консультации, на занятии. Студенту рекомендуется во время лекции участвовать в обсуждении проблемных вопросов, высказывать и аргументировать своё мнение. Это способствует лучшему усвоению материала лекции и облегчает запоминание отдельных выводов. Прослушанный материал лекции студент должен проработать. От того, насколько эффективно это будет сделано, зависит и прочность усвоения знаний. Рекомендуется перечитать текст лекции, выявить основные моменты в каждом вопросе, затем ознакомиться с изложением соответствующей темы в учебниках, проанализировать дополнительную учебно-методическую и научную литературу по теме, расширив и углубив свои знания. В процессе рекомендуется выписывать из изученной литературы и подбирать свои примеры к изложенным на лекции положениям.

При подготовке к лабораторным занятиям рекомендуется следующий порядок действий:

1. Внимательно проанализировать поставленные теоретические вопросы, определить объем теоретического материала, который необходимо усвоить.

2. Изучить лекционные материалы, соотнося их с вопросами, вынесенными на обсуждение.

3. Прочитать рекомендованную обязательную и дополнительную литературу, дополняя лекционный материал (желательно делать письменные заметки).

4. Отметить положения, которые требуют уточнения, зафиксировать возникшие вопросы.

5. После усвоения теоретического материала необходимо приступать к выполнению лабораторного задания.

Самостоятельная работа студентов является составной частью их учебной работы и имеет целью закрепление и углубление полученных знаний, умений и навыков, поиск и приобретение новых знаний. Самостоятельная работа обучающихся регламентируется Положением об организации самостоятельной работы студентов.

Самостоятельная работа студентов включает в себя освоение теоретического материала на основе лекций, основной и дополнительной литературы; подготовку к лабораторным (практическим) занятиям в индивидуальном и групповом режиме. Советы по самостоятельной работе с точки зрения использования литературы, времени, глубины проработки темы, а также контроль за деятельностью студента осуществляется во время занятий.

Целью преподавателя является стимулирование самостоятельного, углублённого изучения материала курса, хорошо структурированное, последовательное изложение теории на лекциях, отработка навыков решения задач и системного анализа ситуаций на лабораторных (практических) занятиях, контроль знаний студентов.

1. Обиралов А.И., Лимонов А.Н., Гаврилова Л.А. Фотограмметрия и дистанционное зондирование/ А.И. Обиралов, А.Н. Лимонов, Л.А. Гаврилова // -М.: Колосс. 2006. 2. Краснопевцев Б.В. Фотограмметрия. / Б.В. Краснопевцев // – М., МИИГАИК, 2008.

2. Краснопевцев Б.В. Фотограмметрия. / Б.В. Краснопевцев // – М., МИИГАИК, 2008.

3. Инструкция по фотограмметрическим работам при создании цифровых топографических карт и планов. // – М.: ЦНИИГАиК, 2002.рукция

4. Цветков В.Я. Дистанционное зондирование / Цветков В.Я. // Учебное пособие. - М.: Московский государственный университет геодезии и картографии, 2008.

#### **10 Перечень информационных технологий, используемых при осуществлении образовательного процесса по дисциплине, включая перечень программного обеспечения и информационных справочных систем**

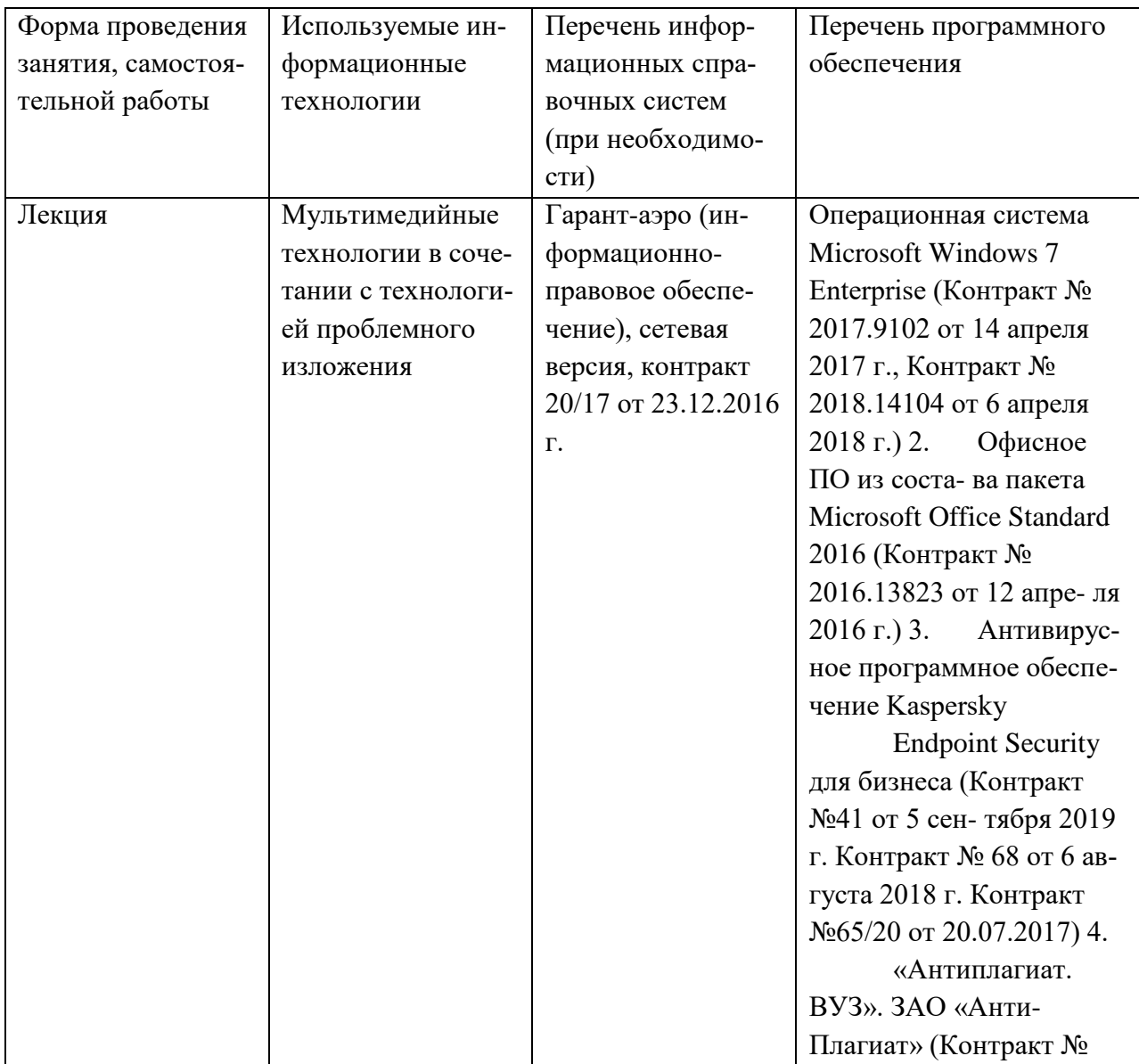

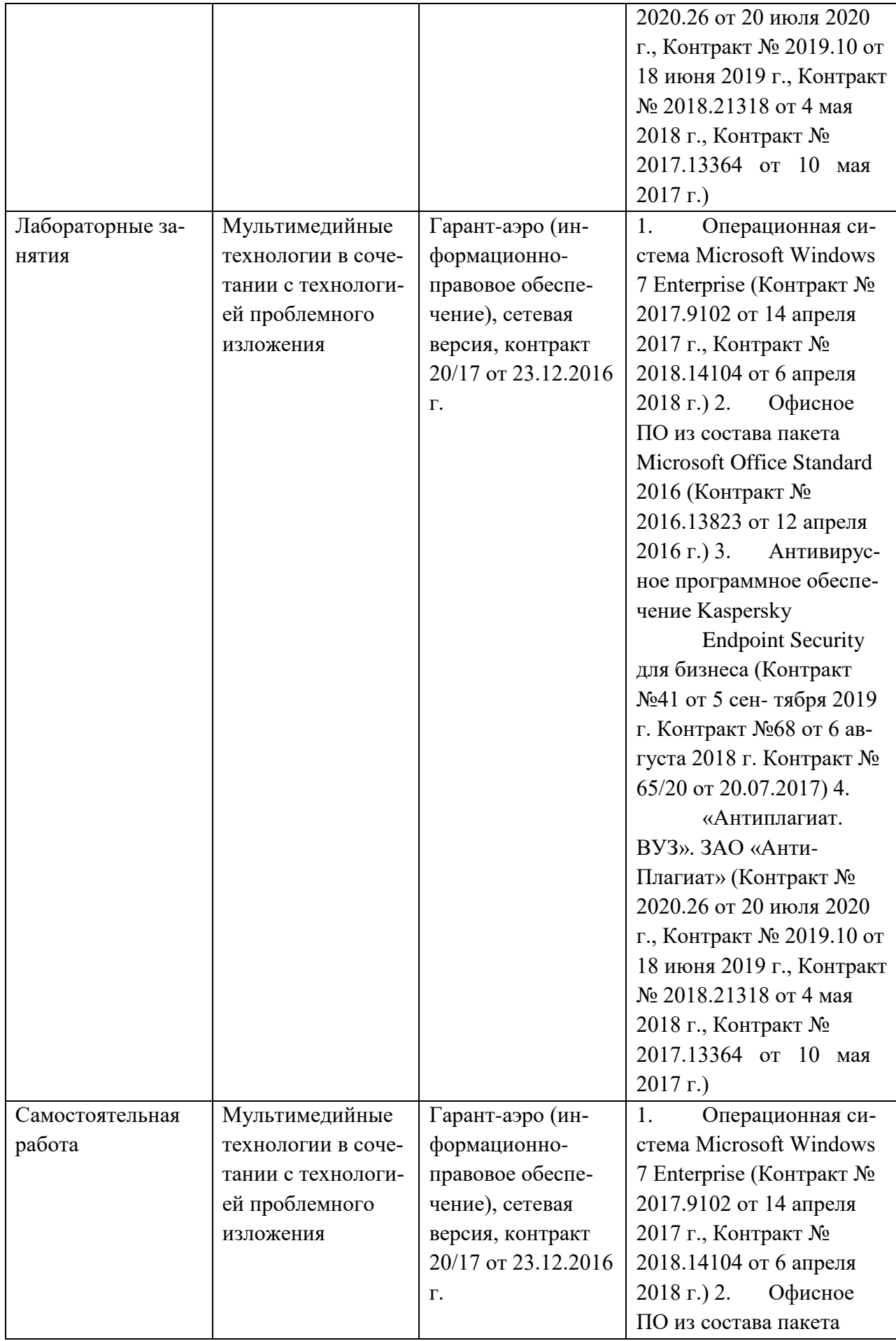

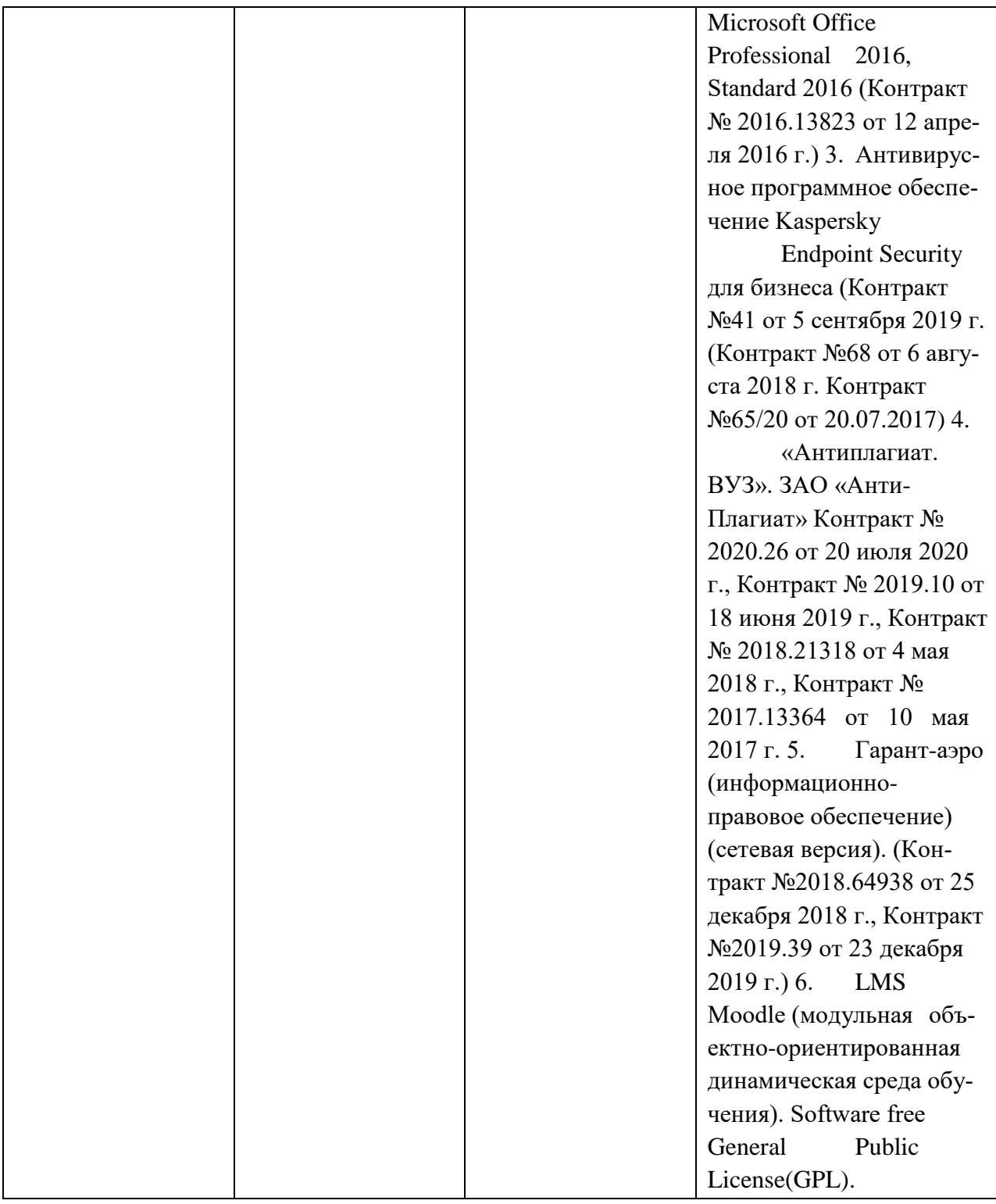

# **11. Описание материально-технической базы, необходимой для осуществления образовательного процесса по дисциплине**

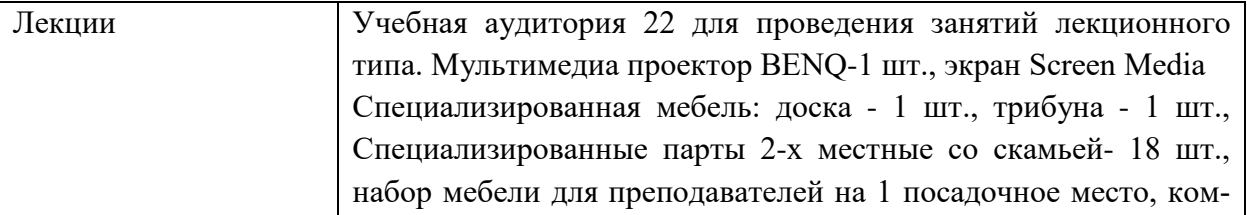

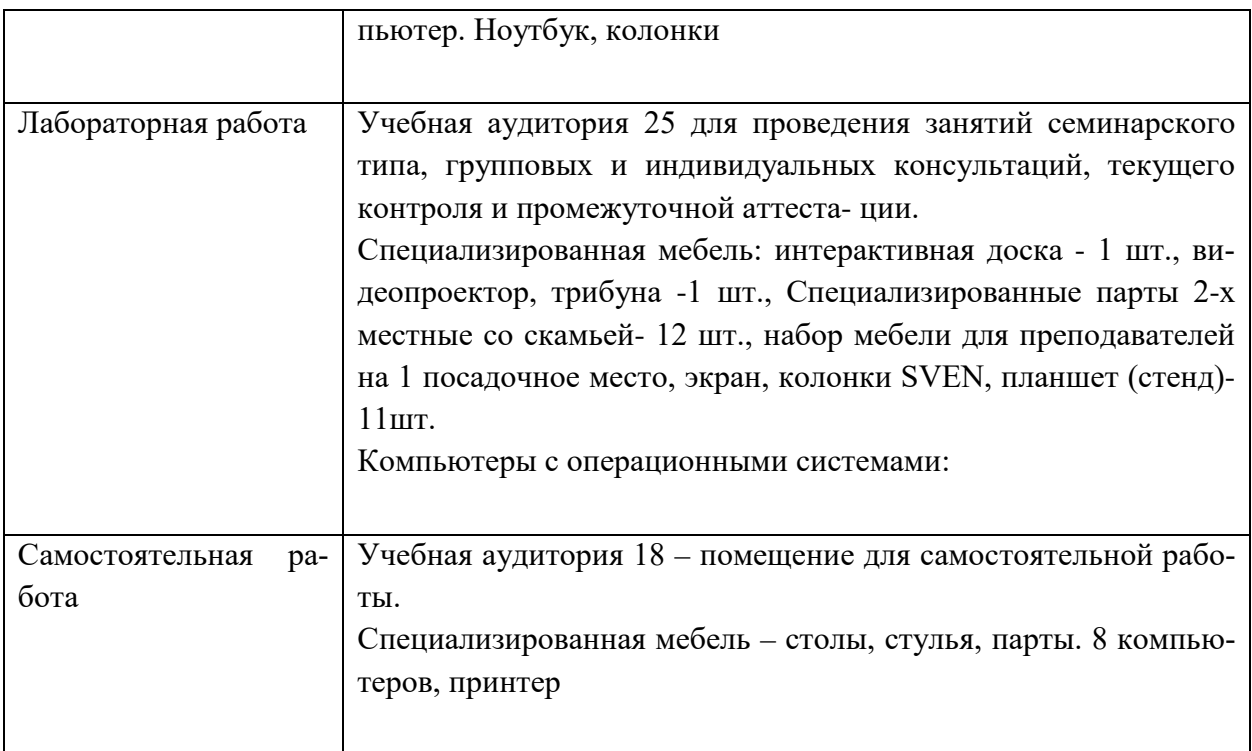